# *A Refactoring Tool for the Safe Parallelization of Array-Centric For-Loops*

Christoph Amrein, Luc Bläser

### **Ziel**

- **· Sichere Parallelisierung** 
	- *For* zu *Parallel.For*
- Gestützt durch schnelle und einfache Datenflussanalyse
	- **Alternative zu GCD / Polyeder**

$$
\frac{\text{for(int i = 0; i < 10; i++) } {\binom{7}{100}}
$$

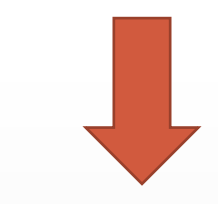

Parallel.For(0, 10, i => { // ... });

#### **Array Access Intersections**

Schleife ist parallelisierbar

}

```
long[] factorials = new long[] {
  15, 15, 18, 18, 20, 20
};
int upperBound = factorials.Length / 2;
for(int i = 0; i < upperBound; \overline{i}++) {
  long current = factorials[1 + i * 2];
  long factorial = 1;
  for(int j = 1; j \leq current; j++) {
    factorial = factorial * i;
  }
  factorials[1 + i * 2] = factorial;}
```
Schleife ist nicht parallelisierbar X  $int[$  sum = new int[] { 1, 2, 3, 4, 5, 6 }; for(int i = 1; i < sum.Length; i++) {  $sum[i] = sum[i - 1] + sum[i];$ 

▪ DFA wie Instanzen des Monotone Frameworks

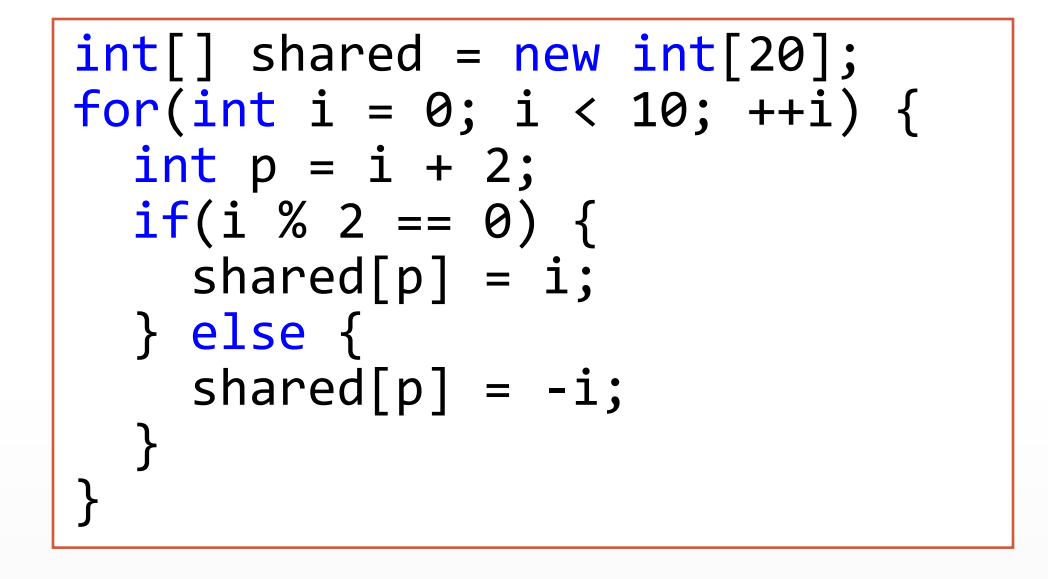

- DFA wie Instanzen des Monotone Frameworks
- 1. Transformiere zu SSA

```
p_1 \leftarrow i + 2if i\%2 == 0 goto 1
shared[p_1] \leftarrow -igoto 2
label 1
shared[p_1] \leftarrow ilabel 2
```
Loop Index:  $i$ 

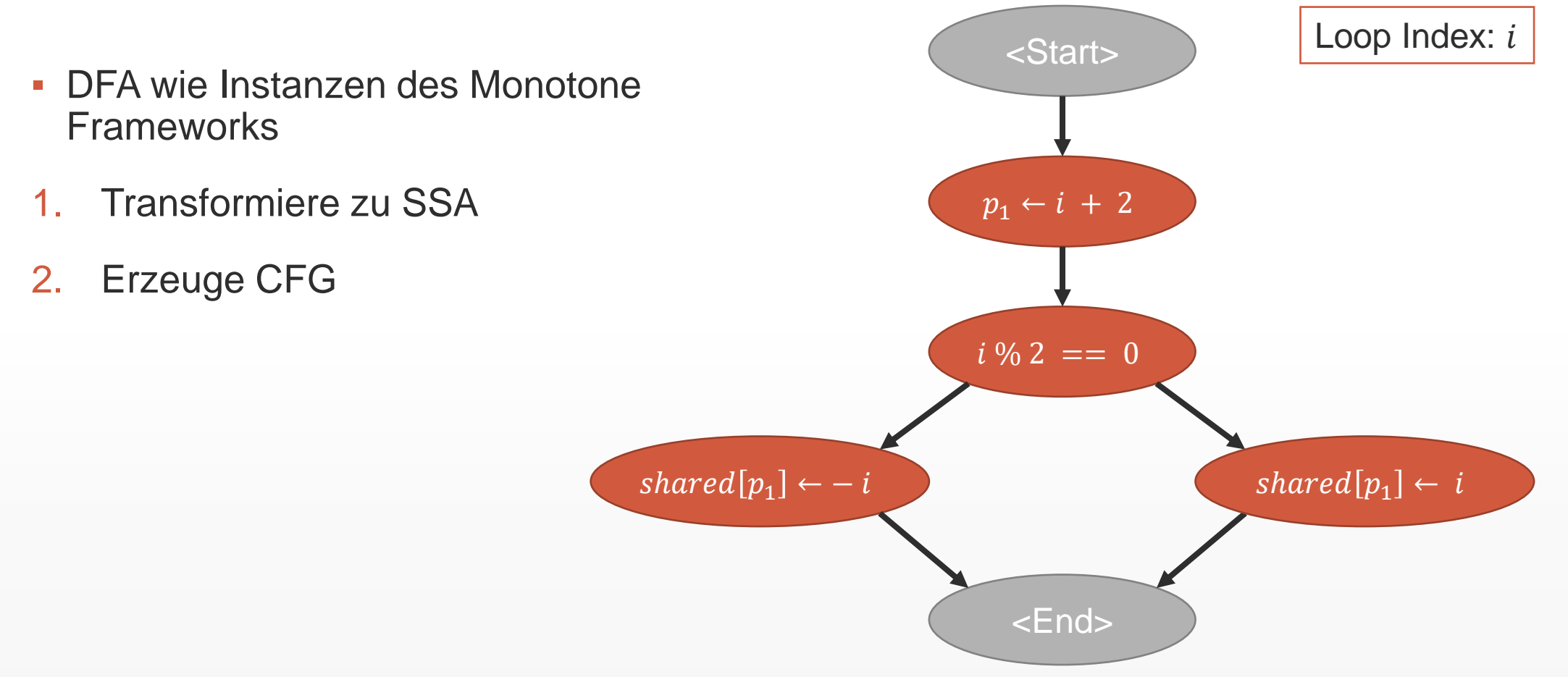

Christoph Amrein, Luc Bläser

- DFA wie Instanzen des Monotone **Frameworks**
- 1. Transformiere zu SSA
- 2. Erzeuge CFG
- 3. Wende DFA an

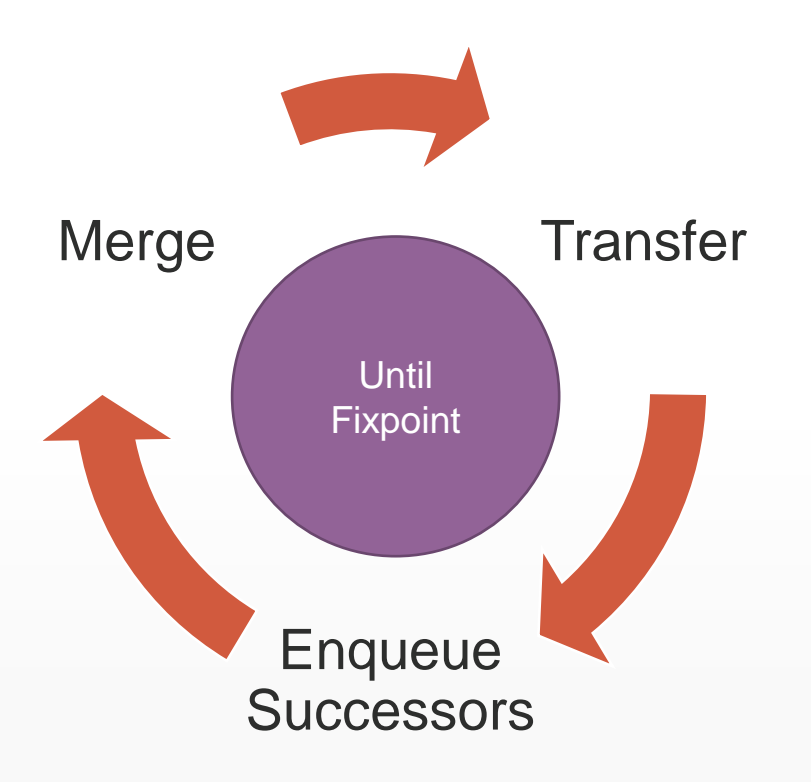

- DFA wie Instanzen des Monotone **Frameworks**
- 1. Transformiere zu SSA
- 2. Erzeuge CFG
- 3. Wende DFA an
- 4. Interpretiere die Resultate

```
int[] shared = new int[12];
for(int i = 0; i < 10; ++i) {
  int p = i + 2;
  if(i \times 2 == 0) {
    shared[p] = i;} else {
    shared p = -i;
  }
}
```
Überschneidende Zugriffe auf das Array «shared»?

 $p_1 \leftarrow i + 2$ 

▪ Verwendet Menge von vordefinierten Regeln für Expressions

- **E** Konservativ
	- **Informationstransfer nur wenn** garantiert

**i + 2**  $p_1 \leftarrow i + 2$ 

$$
27.01.2021 \t\t10
$$

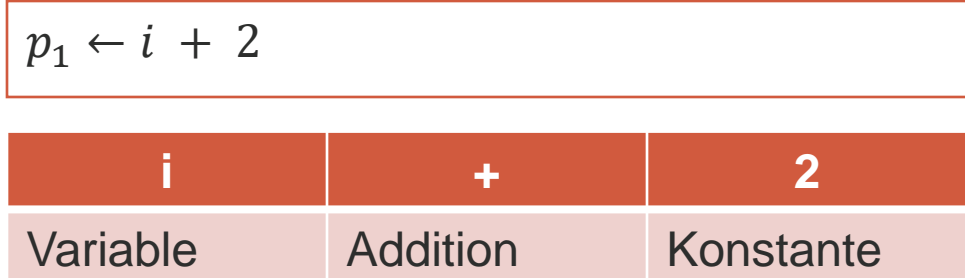

**i + 2**  $p_1 \leftarrow i + 2$ 

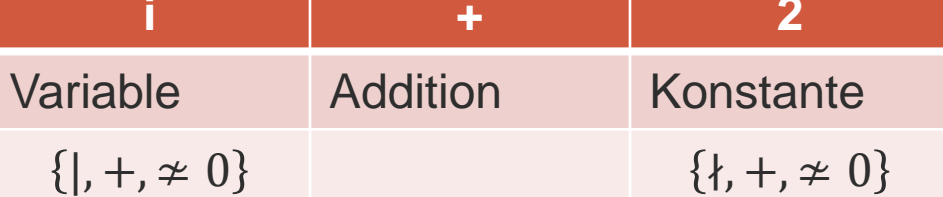

+: Positive,−: Negative, ≄ 0: At-most-once-zero, |: Loop dependent, ∤: Not loop dependent

 $p_1 \leftarrow i + 2$ 

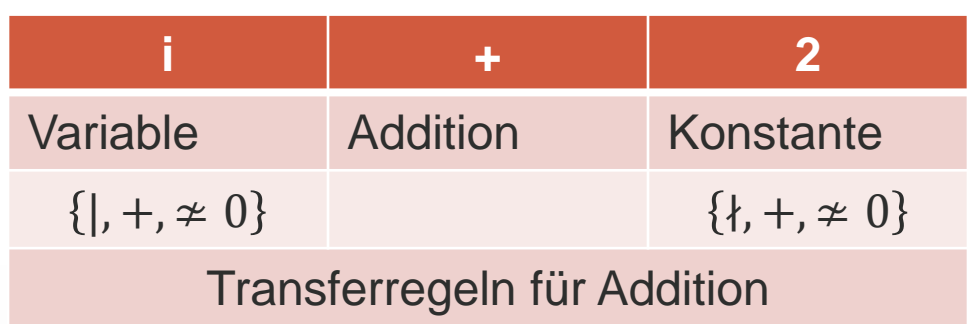

+: Positive,−: Negative, ≄ 0: At-most-once-zero, |: Loop dependent, ∤: Not loop dependent

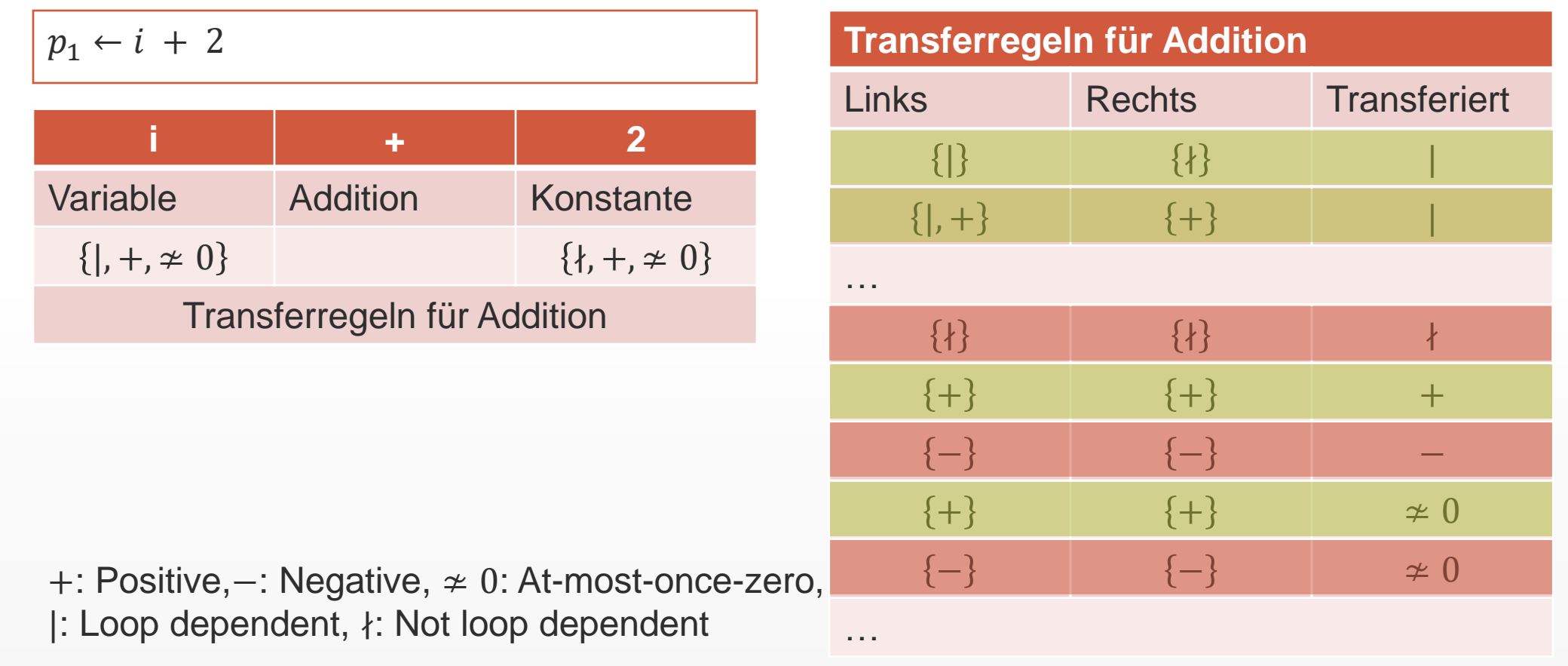

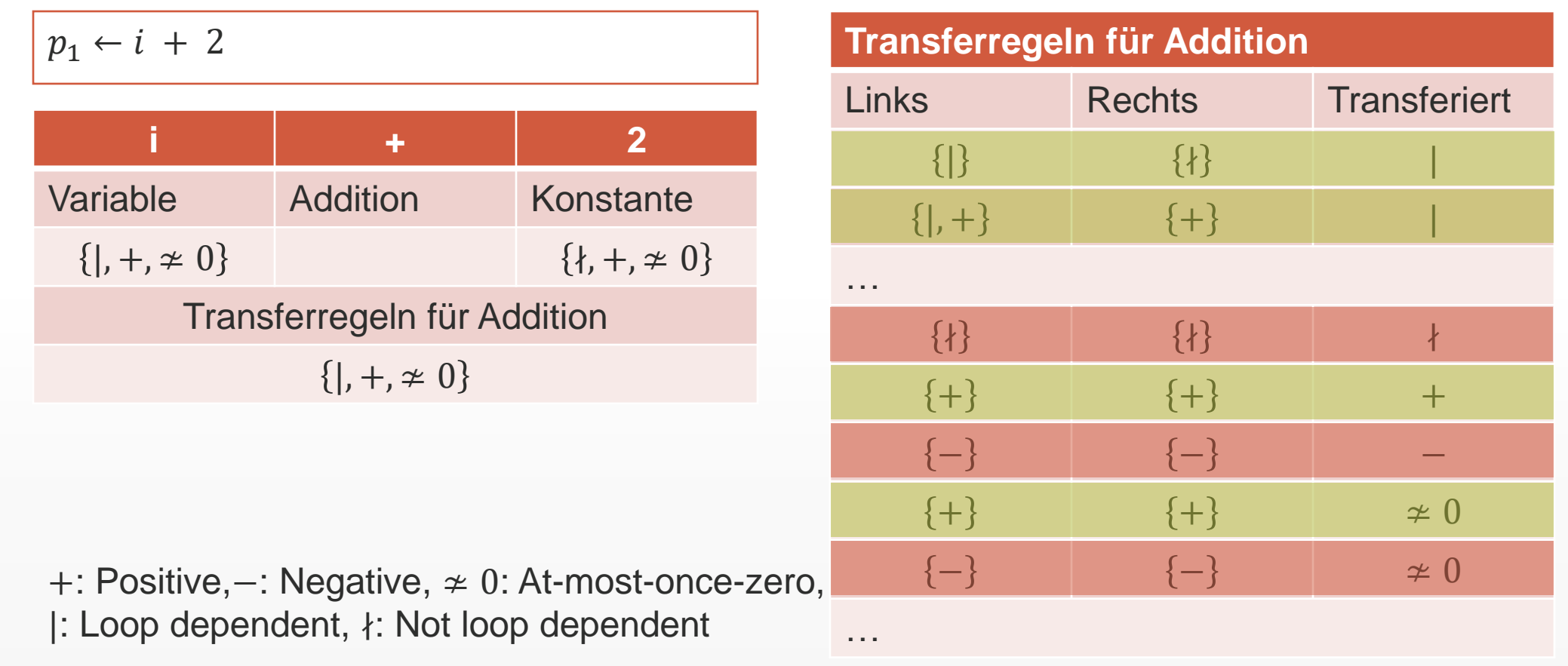

#### **Loop Dependence Analyse: Resultate**

Drei Checks für den Element Accessor sind notwendig:

- 1. Hat «Loop Dependent» **Eigenschaft**  $\{ \vert \vert, +, \neq 0 \}$
- 2. Hat bei jedem Zugriff denselben Wert ( $p$  ist immer  $p_1$ )
- 3. Wird immer für die gleiche Dimension verwendet

```
int[\ ] shared = new int[12];for(int i = 0; i < 10; ++i) {
  int p = i + 2;
  if(i % 2 == 0) {
    shared[p] = i;} else {
    shared p = -i;
  }
}
```
Überschneidende Zugriffe auf das Array «shared»? Nein, Loop ist parallelisierbar

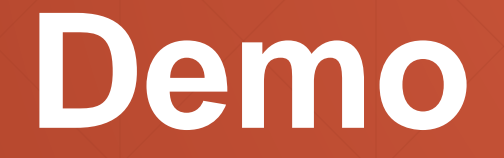

### **Schlussfolgerung: Parallel Refactoring Tool**

- Schnelle Analyse
- **Alternative zu Polyhedral und GCD**
- **Einfaches Modell**
- **Erweiterbar**

Christoph Amrein [christoph.amrein@hsr.ch](mailto:christoph.amrein@hsr.ch)

Luc Bläser [luc.Blaeser@hsr.ch](mailto:luc.Blaeser@hsr.ch) [concurrency.ch](https://concurrency.ch/)

#### **Vielen Dank**

Quellcode und Implementation sind verfügbar unter: [https://github.com/camrein/RefactorTo](https://github.com/camrein/RefactorToParallel) Parallel

## **Bonus**

#### **Implementation**

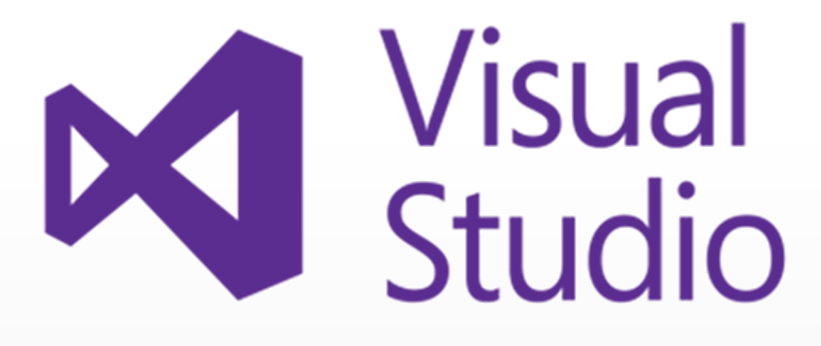

- **Visual Studio Integration**
- Konvertiert C# Code zu einem Drei-Adress-Code
- Wendet Copy Propagation und Common Subexpression Elimination an
- **Unterstützt Zugriff auf unterschiedliche** Arrays
	- Alias Analysis innerhalb des Drei-Adress-Codes
	- **Logische Beweisführung von Aliasen** ausserhalb des Loops

#### **Evaluation**

- **Der Prototyp wurde auf 20 Open** Source Projekten evaluiert
	- 223 for-loops analysiert
	- **199 for-loops sind parallelisierbar**
	- 193 for-loops erkannt
- Nur geringfügig sind umfangreichere Analysen notwendig

```
for(int i = 0; i < buffer.Length/3; i++) {
  buffer[i * 3] = /* ... */;
  buffer[i * 3 + 1] = /* ... *;
  buffer[i * 3 + 2] = /* \ldots */;
}
```
### **Loop Dependence Analysis: Not Parallelizable**

```
1: int[] sum = new int[] {2: 1, 2, 3, 4, 5, 6
 3: };
4: 
 5: for(int i = 1; i < sum.length; i++) {
6: int p = i - 1;7: int value = sum[p];
8: p = i;
9: sum[p] = value + sum[p];10: }
```
- **Verwendung von zwei** unterschiedlichen Definitionen von  $p$ 
	- Definition von Zeile 6 wird auf Zeile 7 verwendet
	- Definition von Zeile 8 wird auf Zeile 9 verwendet

```
// ...
5: for(int i = 1; i < sum. Length; i++) {
6: int p = i - 1;7: sum[\mathbf{i}] = sum[p] + sum[\mathbf{i}];8: }
```
- **Verwendung von zwei** unterschiedlichen Variablen
	- $\bullet$  p und i werden auf Zeile 7 verwendet

### **Loop Dependence Analysis: Not Parallelizable**

```
1: int[] sum = new int[] {2: 0, 1, 2, 3, 4, 5, 6
3: };
4: 
5: for(int i = 1; i < sum.length; i++) {
6: int r = 0;
7: sum[r] += sum[i];
8: }
```
- **Verwendung einer Variable ohne** «Loop Dependence» Eigenschaft
	- $\blacksquare$  Variable  $r$  wird auf Zeile 7 verwendet
- **Verwendung von zwei** unterschiedlichen Variablen
	- $\cdot$  r und *i* werden auf Zeile 7 verwendet

#### **Loop Dependence Analyse: DFA Lösung**

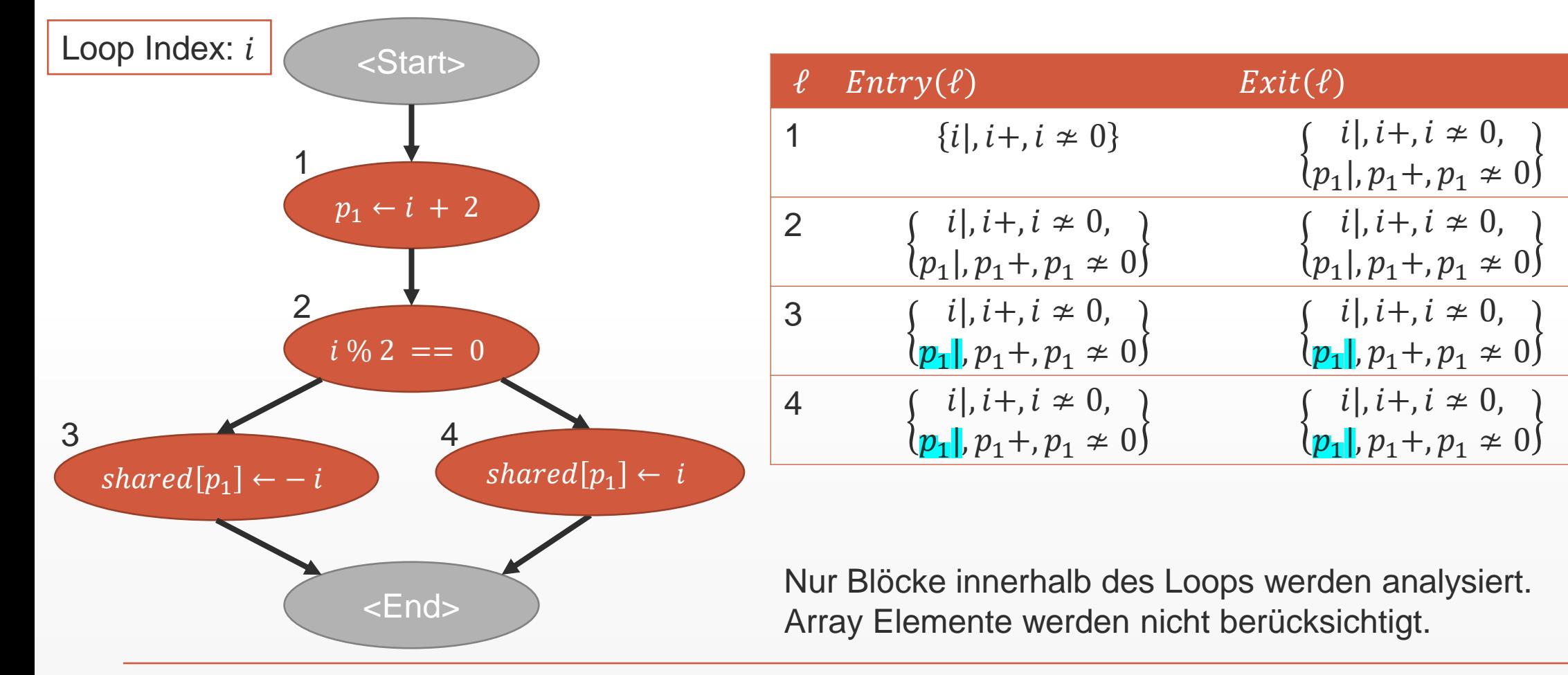

#### **Plugin: Analyse Schritte**

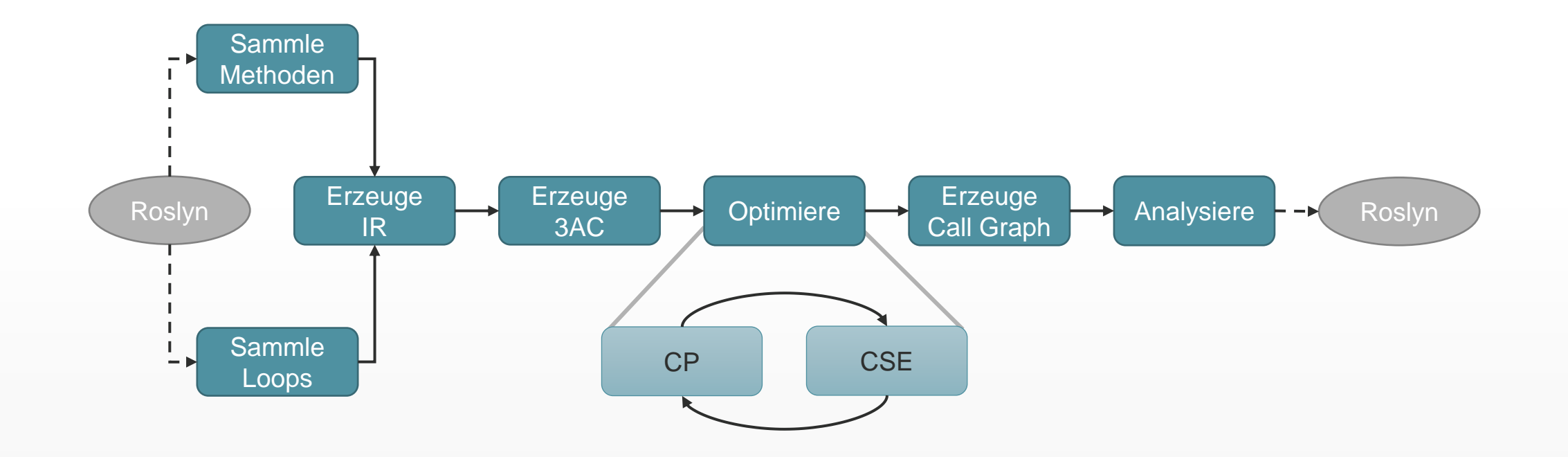

#### **Plugin: Interne Code Konvertierung**

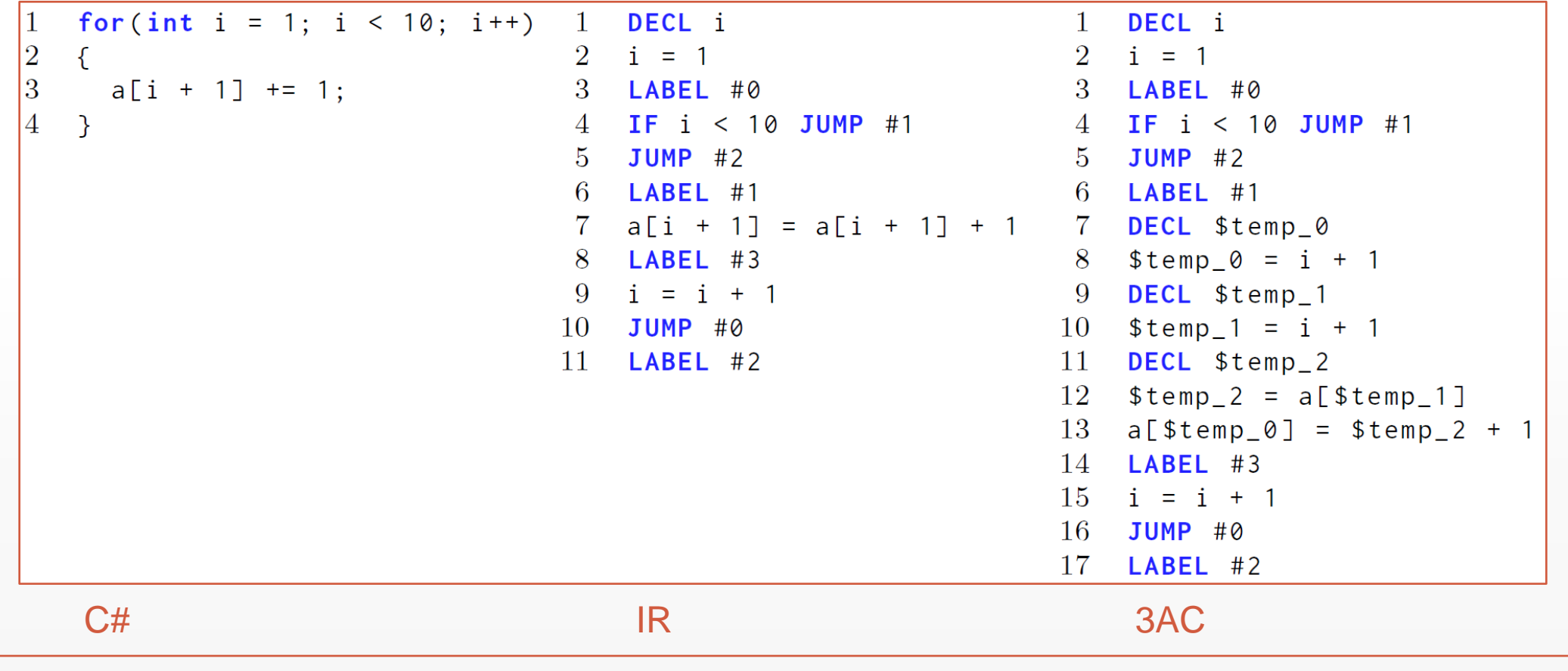

#### **Plugin: Analyse Verbesserungen**

- **Identifikation von Verzweigungen** welche für den Loop Konstant sind
	- Z.B. Bedingungen welche jede Iteration zum selben Resultat evaluieren
	- Jede Iteration hat denselben Ausführungspfad
- **Teile den Loop in kleinere Teile auf** (z.B. mit Slicing) und analysiere jeden Teil separat

```
1: int[] shared = new int[] {
 2: 0, 1, 2, 3, 4, 5, 6, 7
 3: };
 4: bool externalState = /* \ldots */5:
 6: for(int i = 0; i < 4; i++) {
 7: if(externalState) {
 8: shared [i * 2 + 1] += 1;9: } else {
10: shared\begin{bmatrix} i \\ i \end{bmatrix} *= 2;
11: }
12: }
```
#### **Array Access Intersections**

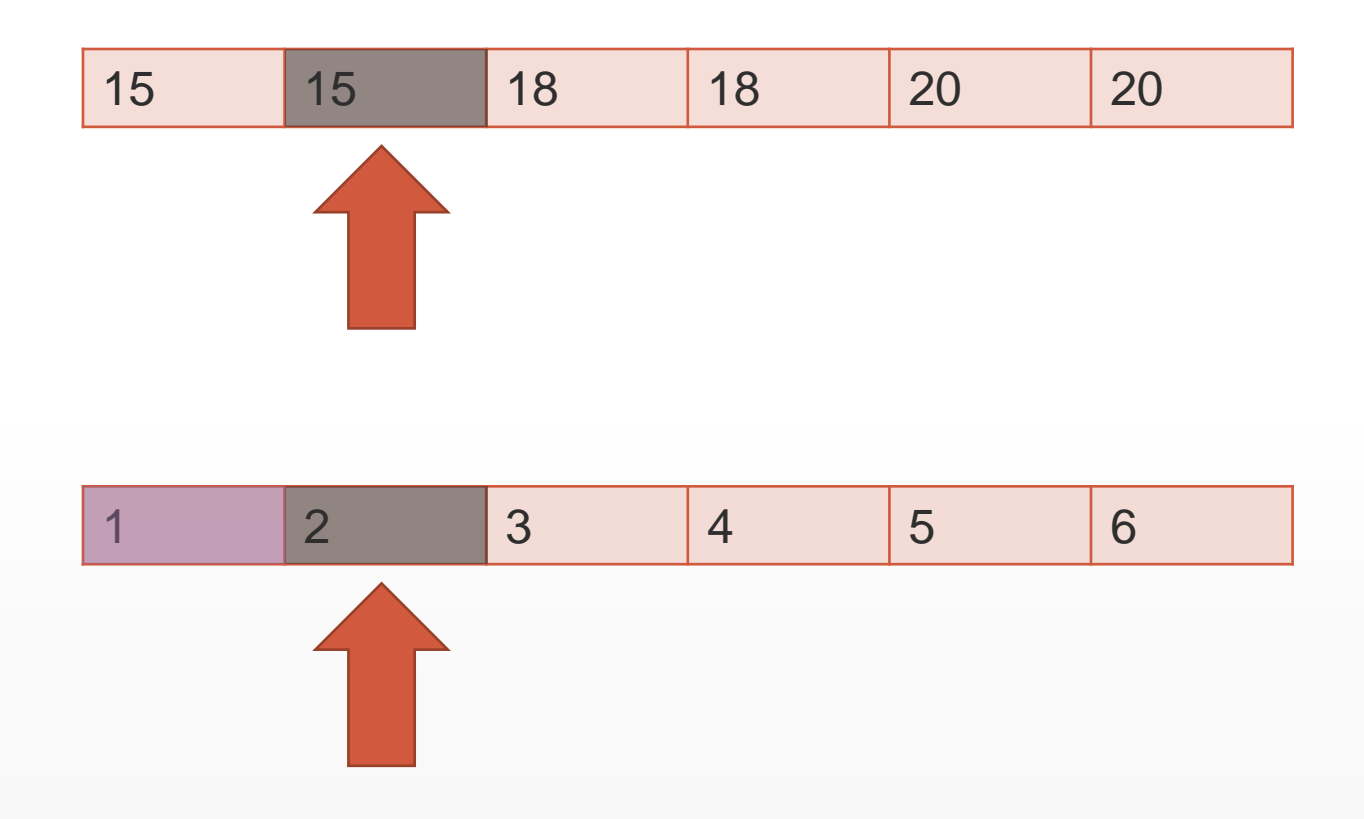

#### **Array Access Intersections**

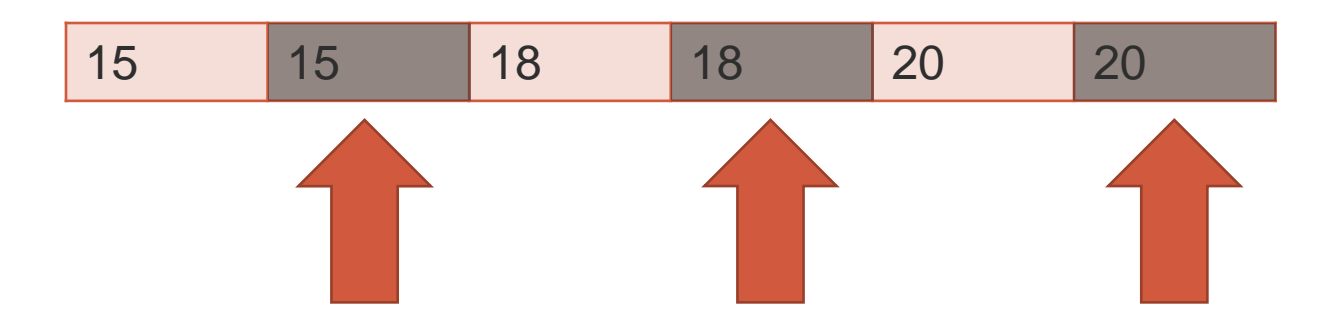

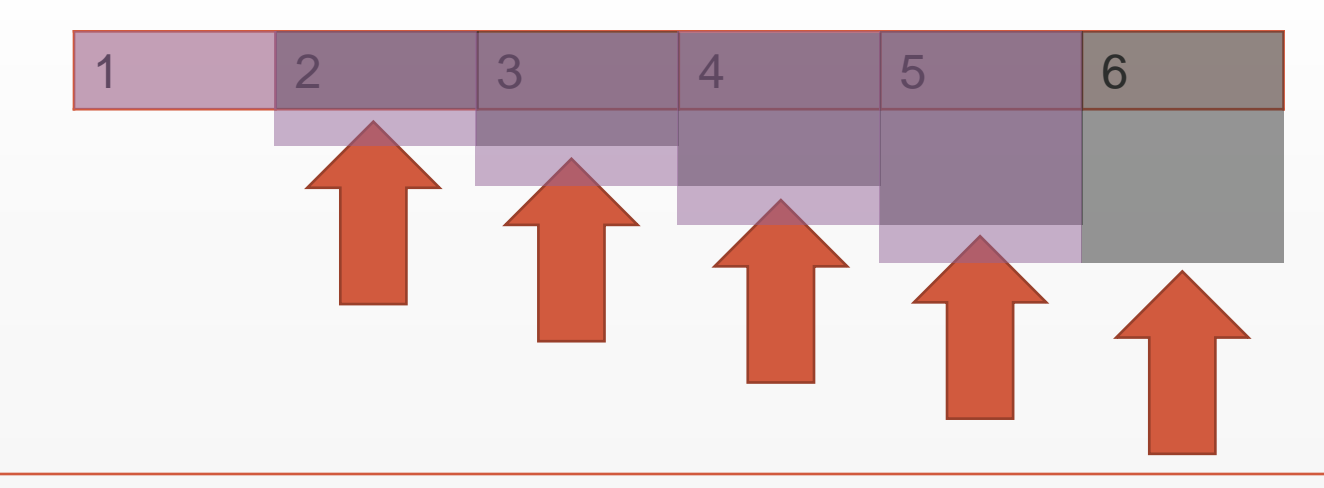